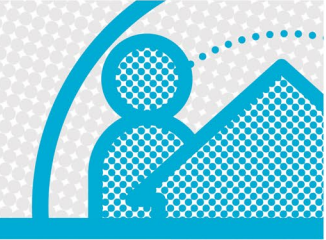

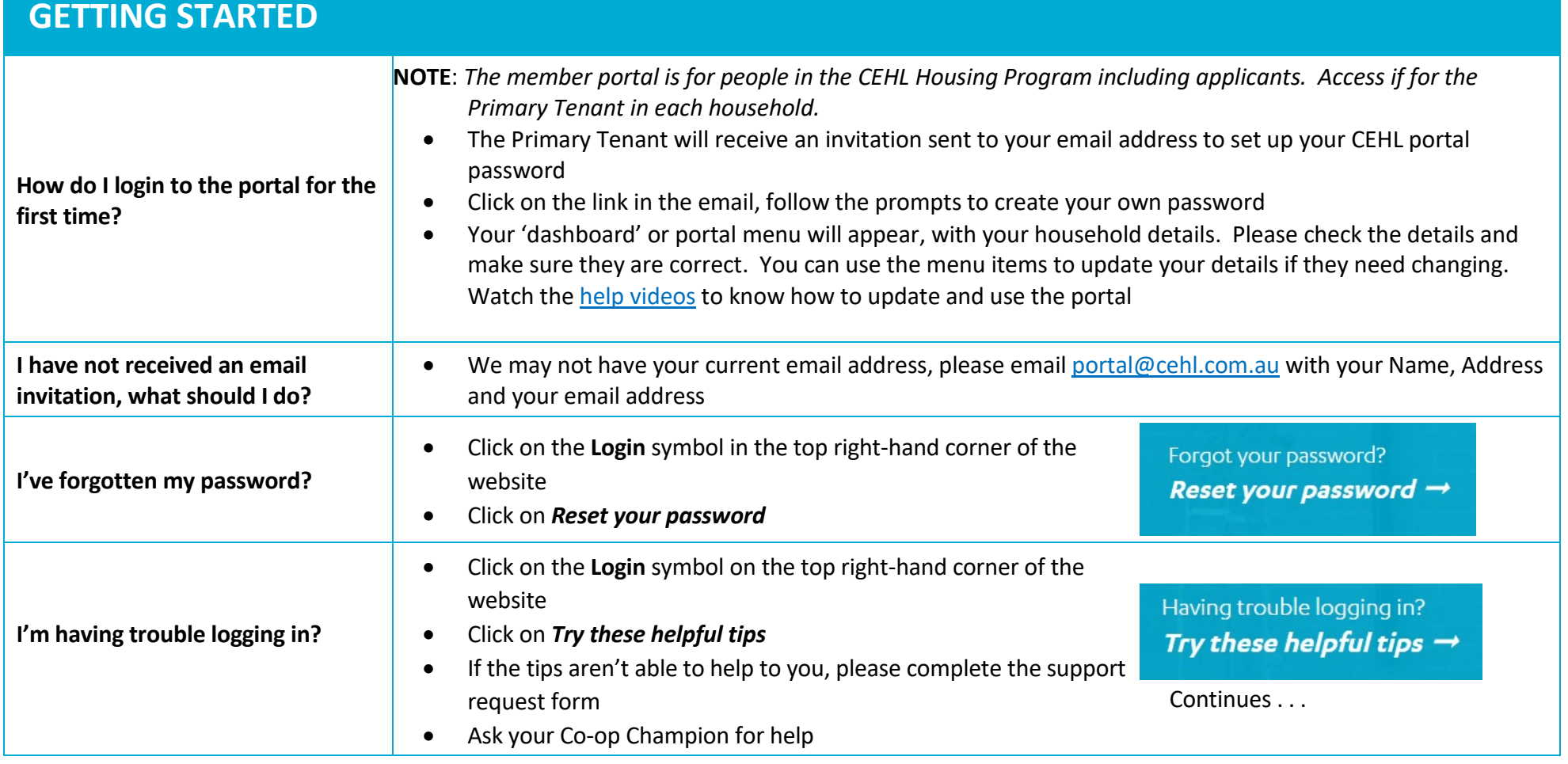

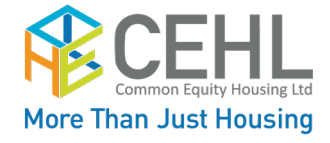

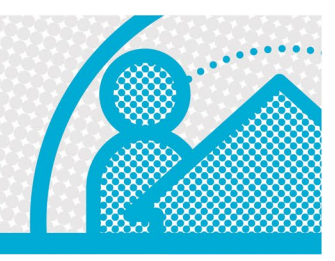

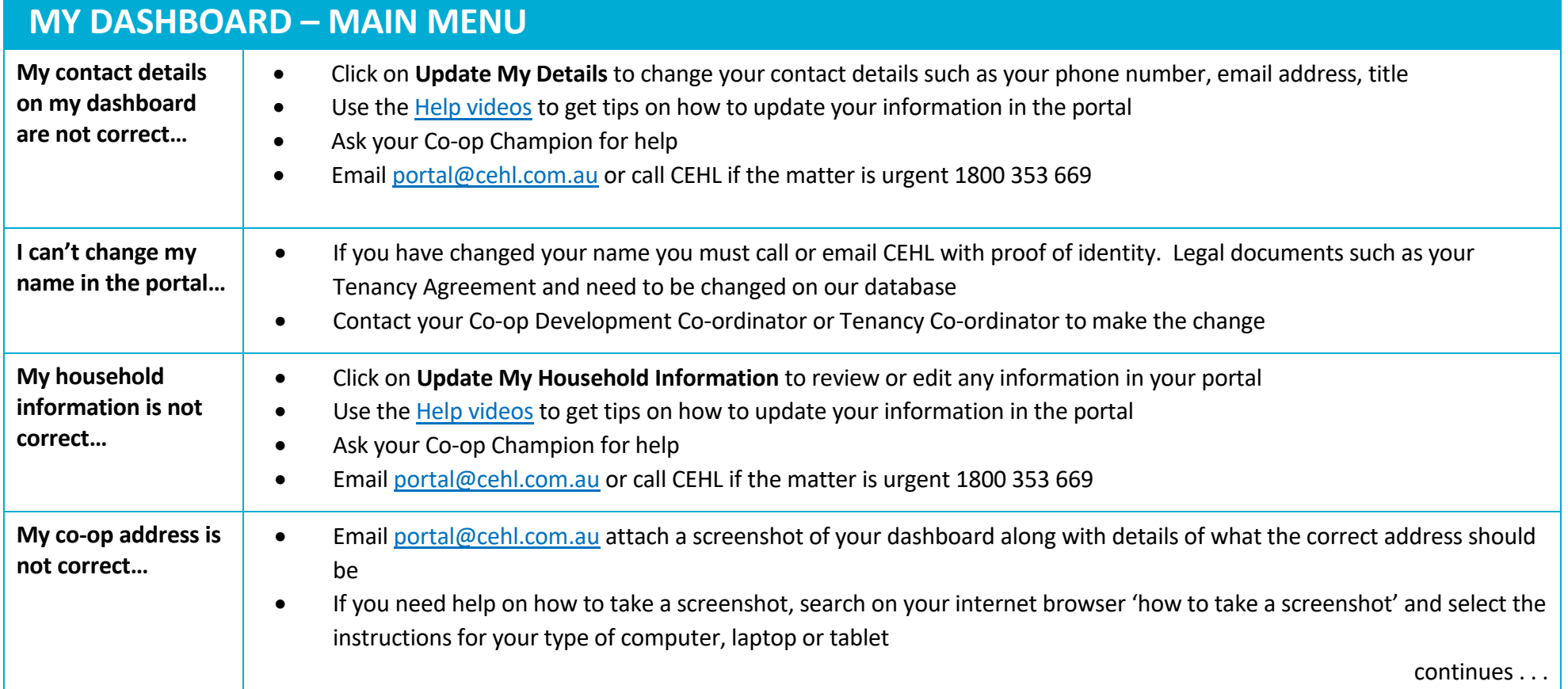

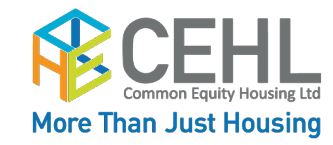

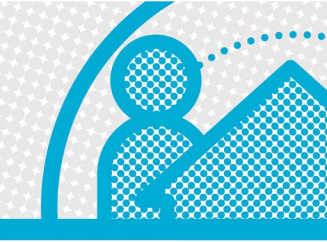

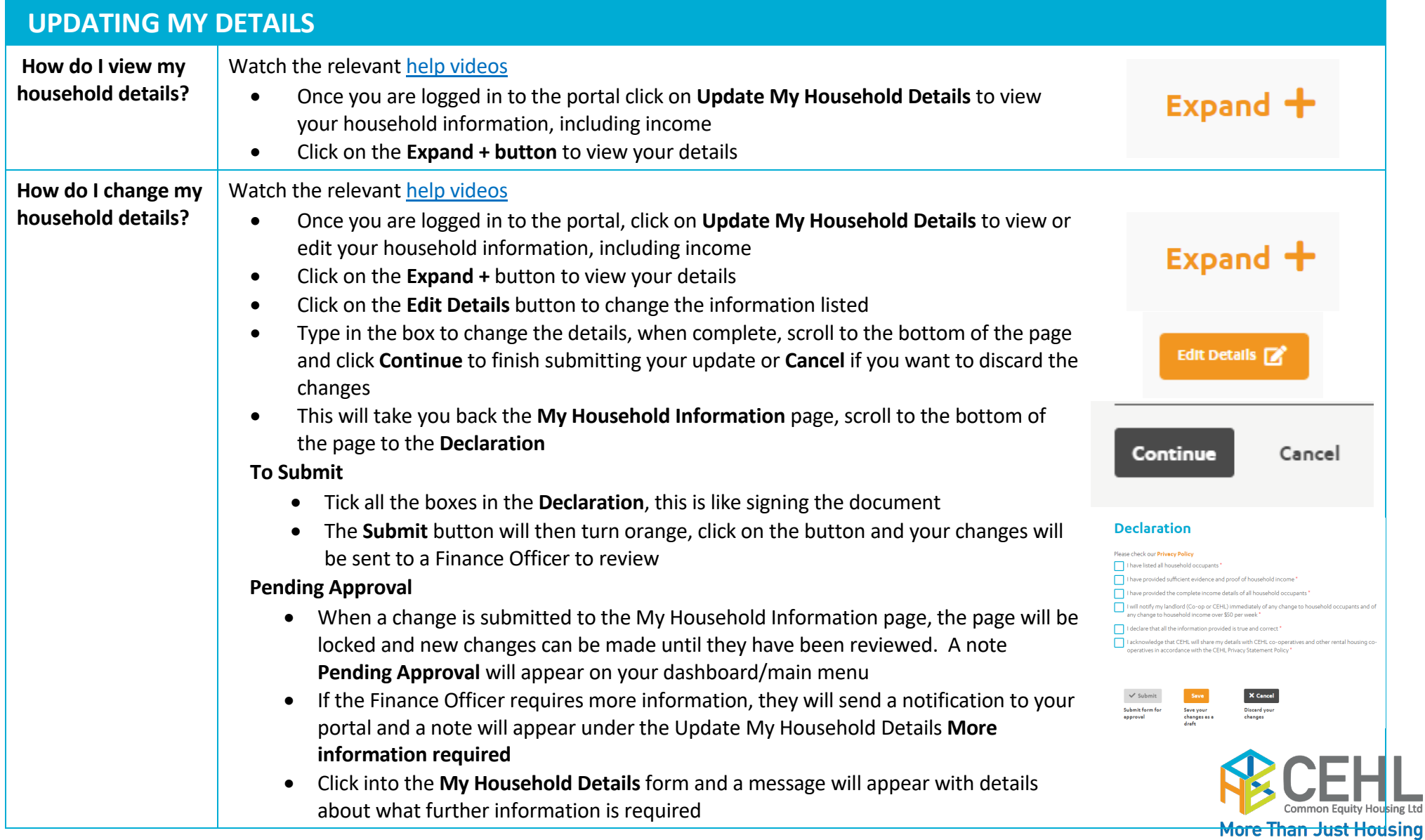

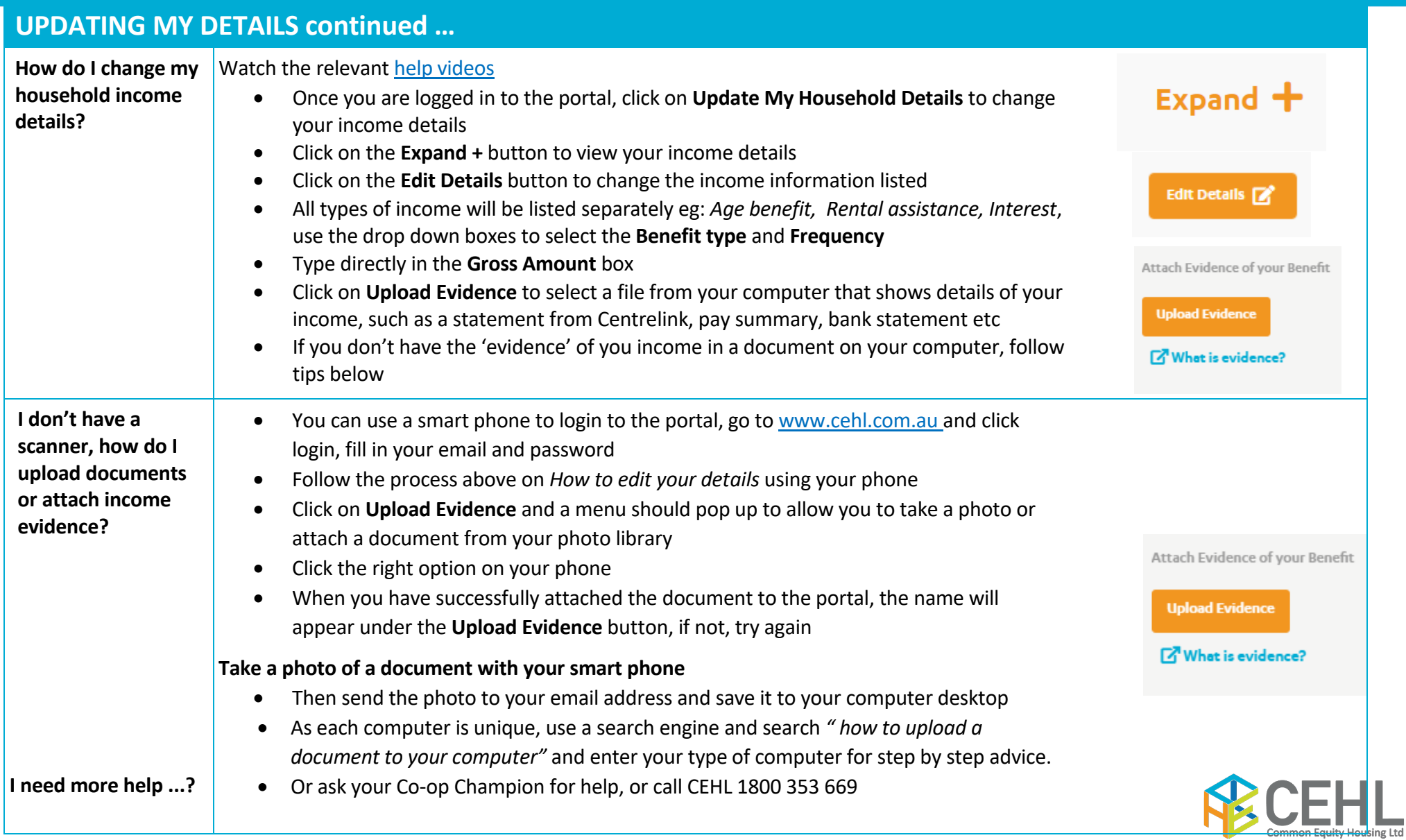

**More Than Just Housing** 

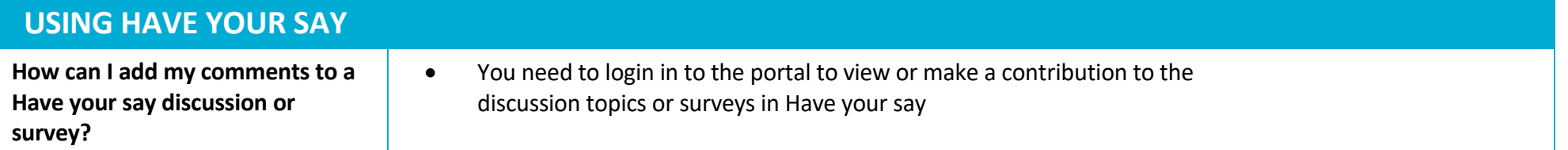

#### **Have a questions that's not listed?**

Email [portal@cehl.com.au](mailto:portal@cehl.com.au)

Ask you Co-op Champion or

Call CEHL on 1800 353 669

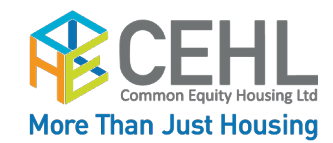